UG (Unigraphics V180)

- 13 ISBN 9787900101150
- 10 ISBN 7900101152

出版时间:2002-6-1

页数:496

版权说明:本站所提供下载的PDF图书仅提供预览和简介以及在线试读,请支持正版图书。

## www.tushu000.com

## UG (Unigraphics

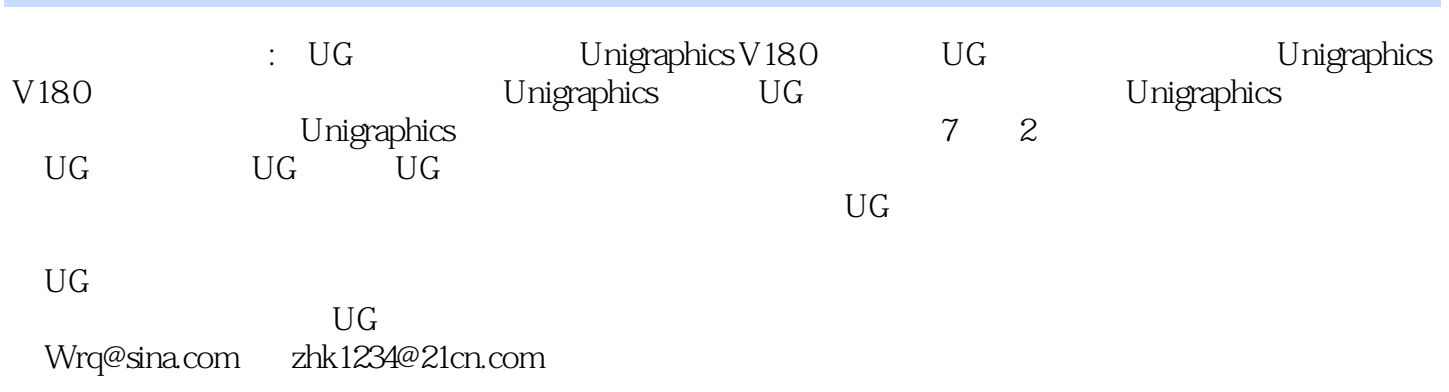

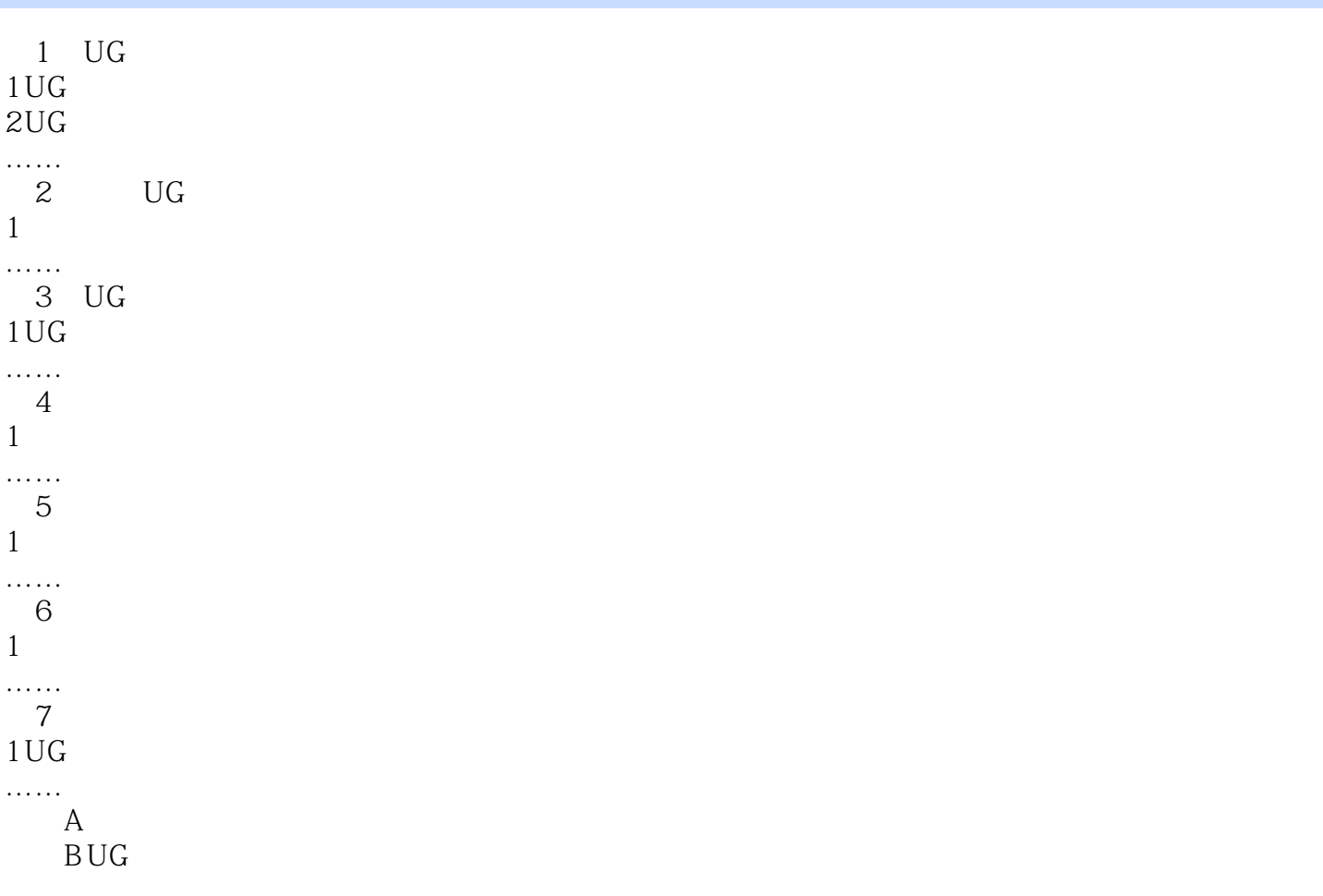

![](_page_3_Picture_0.jpeg)

本站所提供下载的PDF图书仅提供预览和简介,请支持正版图书。

:www.tushu000.com